# **Grado en Biología**

Trabajo de Fin de Grado

# Determinación del sexo en aves

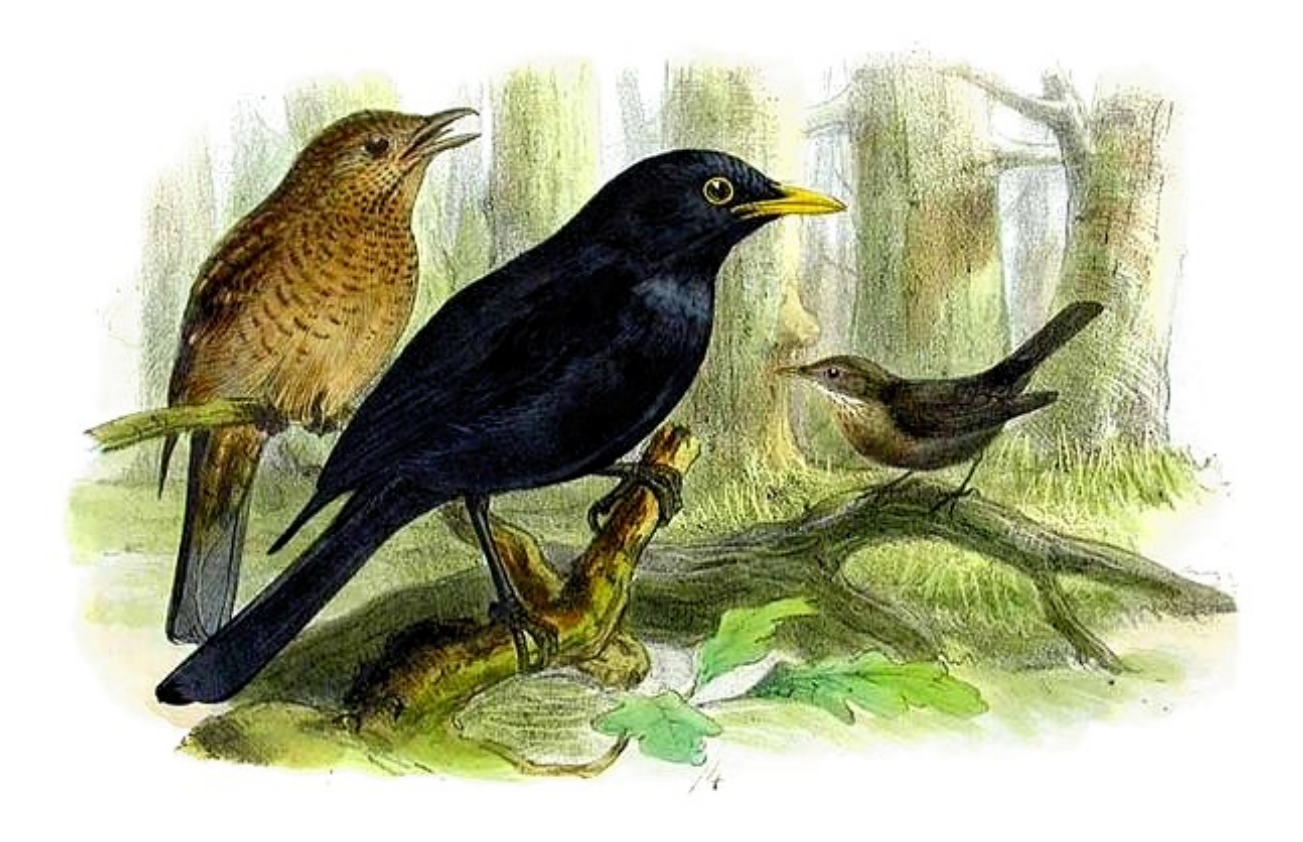

**Sofía González Suurbach**

**Junio 2014**

# **ÍNDICE**

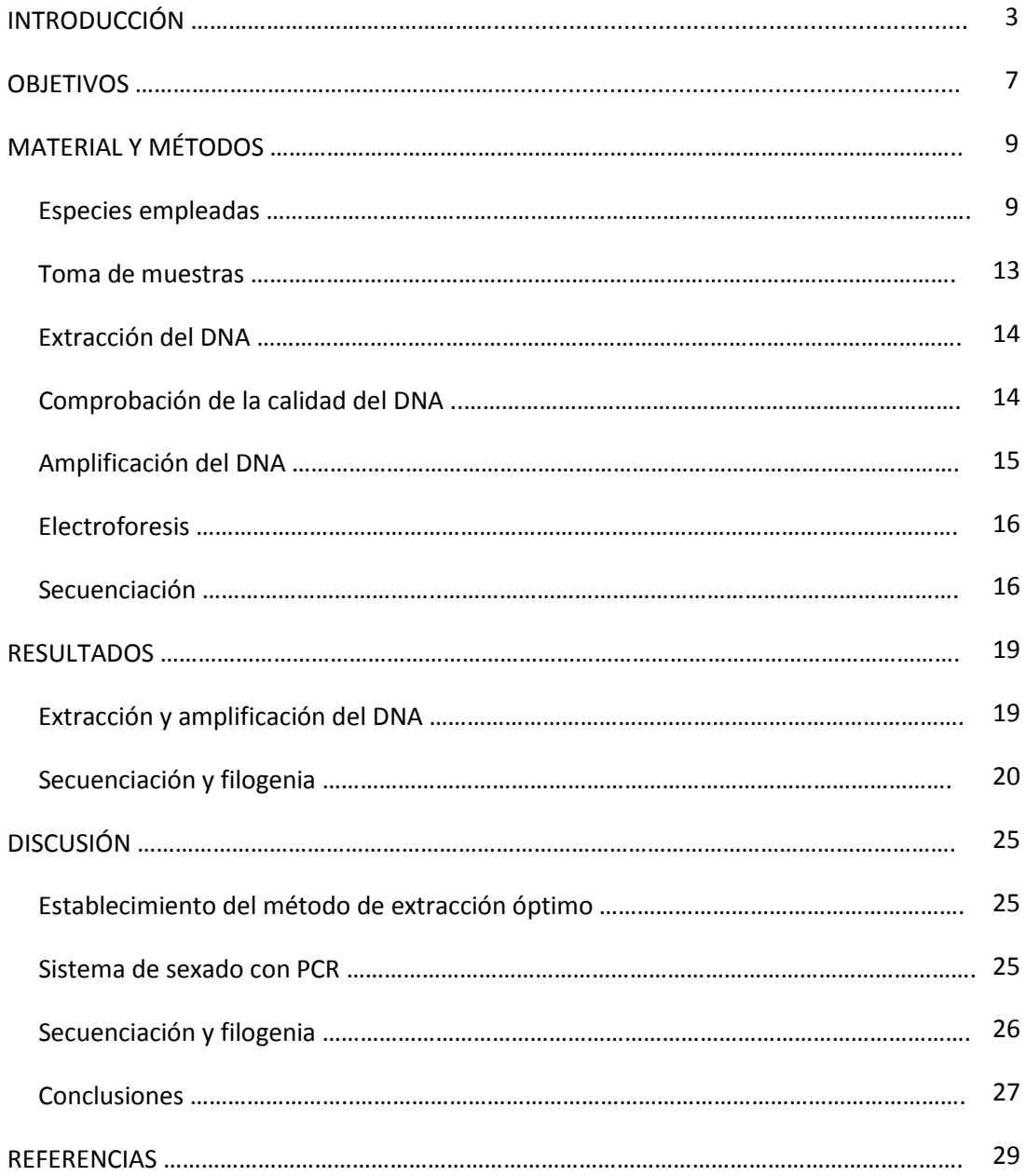

#### **INTRODUCCIÓN**

Machos y hembras de muchas especies de aves poseen caracteres fenotípicos similares (monomorfismo sexual), por lo que existen problemas de identificación sexual. Esto se complica todavía más en polluelos, donde es aún más difícil que en adultos. Incluso en las especies dimórficas, tanto en la edad adulta como en la juvenil, machos y hembras no difieren en los caracteres morfológicos, por lo que algunos polluelos dejan el nido antes de poder ser sexados en base a estos mismos caracteres (Dubiec & Zagalska-Neubauer, 2006).

Debido a la imposibilidad de sexar muchas de las especies sexualmente monomórficas de manera visual o mediante medidas simples, la determinación del sexo en aves mediante técnicas moleculares como la ampliación de la reacción en cadena de la polimerasa (PCR) constituye un método fiable que ha sido probado en multitud de especies. Por tanto, el problema de determinar el sexo de pájaros jóvenes morfológicamente indistinguibles, así como de embriones, ha sido resuelto por técnicas genéticas que permiten el sexado de polluelos de solo unos días de edad, así como de embriones, minimizando la posterior mortalidad diferencial entre polluelos (Wang et al., 2010).

En aves, la determinación del sexo ocurre en la fertilización por la herencia de los cromosomas sexuales (Smith, 2010). La identificación citológica del sexo está basada en las diferencias en la morfología de los cromosomas sexuales. Las hembras son el sexo heterogamético, teniendo dos cromosomas sexuales diferentes (ZW), mientras que los machos son el sexo homogamético (ZZ). Los cromosomas sexuales Z y W de aves han evolucionado a partir de un par autosómico ancestral (Dubiec & Zagalska-Neubauer, 2006) y de ahí que sean homólogos. Durante este proceso, el cromosoma W perdió la mayoría de sus genes, de manera que se redujo su tamaño, mientras que el cromosoma Z no cambió su contenido genético; de esta manera, el cromosoma W representa una versión degradada del Z. Ambos cromosomas han divergido uno del otro independientemente varias veces durante la evolución aviar (Smith, 2010). El cromosoma W es rico en DNA heterocromático repetitivo, de tipo satélite, y ambos cromosomas contienen una pequeña región pseudoautosómica. Los cromosomas sexuales son, por lo general, fácilmente distinguibles uno de otro, debido a su diferencia de tamaño. El cromosoma Z pertenece al grupo de los cromosomas grandes conocido como macrocromosomas, mientras que el cromosoma W es de los cromosomas pequeños, denominados microcromosomas (Dubiec & Zagalska-Neubauer, 2006).

Gran parte del cromosoma W presenta señales típicas de un cromosoma sexual degenerado, debido a su bajo contenido de material genético codificante y rico en secuencias satélite, que lo hacen susceptible de cambios y mutaciones, pues no está sujeto a una presión selectiva. La presencia de gran cantidad de DNA no codificante es explicada por la acumulación de mutaciones deletéreas o por la presencia de elementos transponibles (Matta Camacho *et al.*, 2009). El cromosoma Z, en cambio, está altamente conservado entre grupos, y la mayor parte de sus genes están, aparentemente, no relacionados con el sexo (Smith, 2010).

En cuanto al mecanismo molecular de la determinación del sexo en aves, se cree que el sexo podría estar determinado por la dosis del cromosoma Z (dos para machos y uno para hembras), aunque también podría depender de un gen femenino del cromosoma W. Éstas son las que se conocen como las hipótesis de la dosis de Z y la hipótesis W dominante (Fig. 1), no necesariamente mutuamente exclusivas (Smith, 2010).

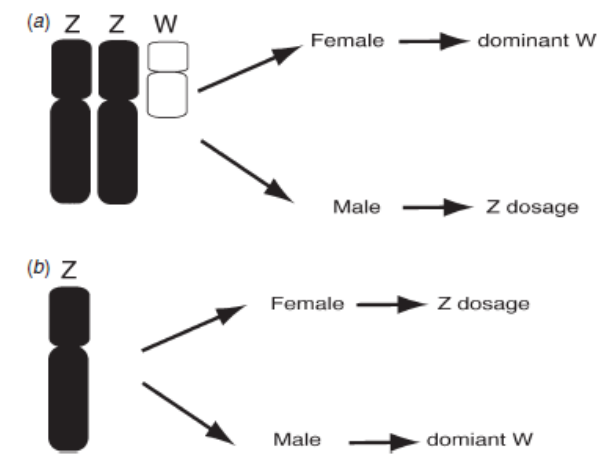

**Fig. 1.** Mecanismo de la determinación del sexo en aves: hipótesis de la dosis de Z e hipótesis W dominante. Según Smith, 2010.

Los genes son excelentes marcadores para la identificación del sexo debido a que están constituidos por DNA funcional y a que evolucionan muy despacio y están conservados entre los diferentes taxones. Solo unos pocos genes han sido localizados en el cromosoma W. El gen que codifica la proteína cromohelicasa de unión al DNA (*CHD*) es el más utilizado para la determinación del sexo (Dubiec & Zagalska-Neubauer, 2006) (Fig. 2).

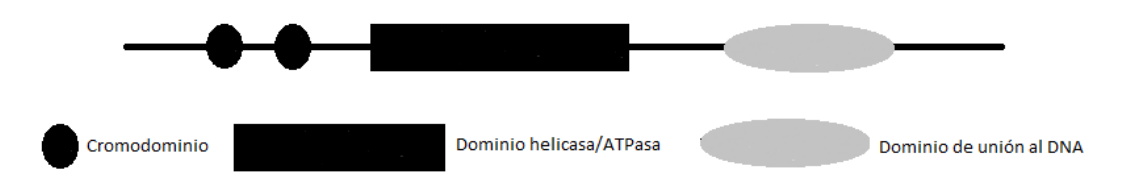

**Fig. 2.** Cromodominios presentes en la estructura de la proteína *CHD*. Adaptado de Woodage *et al.*, 1997.

La identificación del sexo se basa en el análisis de las diferencias en el tamaño del intrón de los genes *CHD*, que están localizados en los cromosomas sexuales de todas las aves, con la posible excepción de las ratites (*Struthioniformes*) (Griffiths & Tiwari, 1996). El gen *CHD-W* está localizado en el cromosoma W, por lo que es exclusivo de hembras. Por su parte, el gen *CHD-Z* se encuentra en el cromosoma Z y, por tanto, aparece en ambos sexos (Griffiths *et al.*, 1998). La carencia de recombinación entre las copias Z y W de este gen indica que está localizado fuera de la región pseudoautosómica. El gen *CHD* contiene al menos dos intrones. Los pares de *primers* relacionados con *CHD* han sido diseñados para flanquear el fragmento del gen entre dos exones que contiene un intrón (Dubiec & Zagalska-Neubauer, 2006). Esto permite la discriminación entre los productos de los cromosomas Z y W en un gel, debido a que la copia de W siempre es más grande (Matta Camacho *et al.*, 2009). Esto se debe a que los intrones están menos conservados comparados con los exones y su longitud varía entre genes. Las regiones de intrones de los genes *CHD* están localizadas en el medio de dos regiones conservadas a las que

se unen los *primers*. La longitud de ellos difiere entre los genes *CHD-W* y *CHD-Z*, haciendo posible la identificación del sexo (Cerit & Avanus, 2007).

El test utiliza la técnica de PCR con un único par de *primers*, que amplifica las secciones homólogas de ambos genes e incorpora intrones cuya longitud suele diferir. Cuando se examinan en un gel, se produce una única banda *CHD-Z* en machos, y en hembras aparece una segunda y distintiva banda *CHD-W* (Griffiths *et al.*, 1998). De esta manera, los machos son identificados por una banda en el gel y las hembras se distinguen por dos bandas.

El primer par de *primers* P2/P8 basado en los genes *CHD* de gallinas domésticas fue diseñado por Griffiths et al. (1998). La conservación de los genes *CHD* muestra evidencias de que P2 y P8 amplifican los genes *CHD* en todas las aves. La secuencia incluye también información en el intrón situado entre los dos *primers*. Este muestra poca conservación, pero genera diferencias de longitud entre *CHD-W* y *CHD-Z* que permiten el éxito de la prueba. Por tanto, los test realizados con P2/P8 son robustos y casi universales (Griffiths *et al.*, 1998) y la tasa de éxito de determinación del sexo lograda con ellos es del 85.6% (Wang et al., 2010). Los *primers* P2/P8 tienen la desventaja de que el producto de PCR del alelo del gen *CHD-Z* es menor que el de W y puede amplificarse de manera preferencial, produciéndose un solo fragmento en ambos sexos y haciendo que las hembras sean confundidas como machos (Dubiec & Zagalska-Neubauer, 2006). Además, en algunas especies, la diferencia en el tamaño de los intrones amplificados por este *set* de *primers* es muy pequeña. En estos casos es preferible utilizar geles de poliacrilamida y no de agarosa para que se produzca una mejor separación de las bandas (proporciona una mejor resolución). Por otra parte, la asignación del sexo por los *primers* P2/P8 puede ser difícil por el polimorfismo del gen *CHD-Z* (Matta Camacho *et al.*, 2009). No obstante, la identificación del sexo basada en P2/P8 es un método fiable e independiente de la edad que necesita una pequeña cantidad de DNA y es aplicable tanto en adultos como en polluelos (Cerit & Avanus, 2007).

Existen otros pares de *primers* utilizados para la determinación del sexo en aves como 2550F/2718R y 1237L/1272H, también diseñados para flanquear el fragmento del gen con el intrón (Tabla 1). El diseño de los primers 2550F/2718R hace que el fragmento W sea el más pequeño, permitiendo el sexado de aves aun cuando solo se visualiza un único fragmento en el gel debido al tamaño de las diferencias entre las bandas (*Dawson et al*., 2001), observándose igualmente una banda, pero de menor intensidad, en el caso de las hembras.

| ell la idelitiilcacióli del sexo de aves. |                                                            |                                  |  |  |  |  |  |  |  |
|-------------------------------------------|------------------------------------------------------------|----------------------------------|--|--|--|--|--|--|--|
| Referencia                                | Secuencia nucleotídica<br><b>Primers</b>                   |                                  |  |  |  |  |  |  |  |
| Griffiths et al., 1998                    | 5'-TCTGCATCGCTAAATCCTTT-3'<br>5'-CTCCCAAGGATGAGRAAYTG-3'   | P <sub>2</sub><br>P <sub>8</sub> |  |  |  |  |  |  |  |
| Fridolfsson & Ellegren, 1999              | 5'-GTTACTGATTCGTCTACGAGA-3'<br>5'-ATTGAAATGATCCAGTGCTTG-3' | 2550F<br>2718R                   |  |  |  |  |  |  |  |
| Kahn et al., 1998                         | 5'-GAGAAACTGTGCAAAACAG-3'<br>5'-TCCAGAATATCTTCTGCTCC-3'    | 1237L<br>1272H                   |  |  |  |  |  |  |  |

**Tabla 1.** Secuencias nucleotídicas de los *primers* ligados a *CHD* utilizados en la identificación del sexo de aves.

La determinación temprana del sexo en aves resulta de especial relevancia cuando se consideran programas de conservación *ex situ*, producción, explotación y estudios de ecología de poblaciones (Matta Camacho *et al.*, 2009). Las técnicas de identificación del sexo han resultado útiles en estudios de biología evolutiva, ecología y de genética de conservación de aves (Wang *et al.* 2010). Asimismo, la determinación del sexo en aves tiene importantes implicaciones para la conservación de especies amenazadas y para la industria global de aves de corral (Smith, 2010).

#### **OBJETIVOS**

En este trabajo se pretende determinar si el sexado de aves mediante técnicas moleculares constituye un método óptimo y fiable, lo que permitiría la identificación del sexo tanto de ejemplares adultos como de polluelos. De esta manera, se trata de conocer el sexo de los ejemplares estudiados mediante la amplificación de la secuencia del intrón situado entre dos exones del gen que codifica para la proteína cromohelicasa de unión al DNA (*CHD*).

### **MATERIAL Y MÉTODOS**

#### **Especies empleadas**

Orden *Galliformes*

#### Familia *Phasianidae*

-*Gallus gallus domesticus* (Linnaeus, 1758) (gallo/gallina):

Este ave muestra un gran dimorfismo sexual (Fig. 3) donde los machos son de mayor tamaño que las hembras y poseen una coloración llamativa, que cambia con la muda, al contrario que las hembras. Presentan protuberancias carunculares que constituyen la cresta en el píleo y lóbulos que se extienden desde la bigotera. El pico es corto y fuerte, ligeramente curvado. Poseen tarsos desnudos con espolones, y las alas son cortas y redondeadas (De Juana & Varela, 2000).

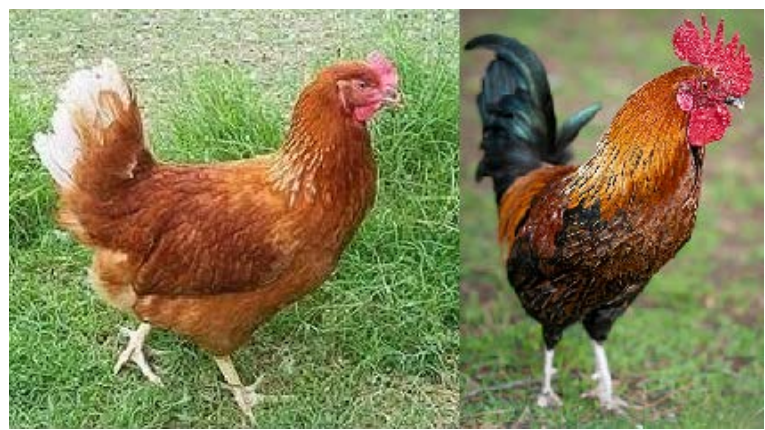

**Fig. 3.** Hembra (izquierda) y macho (derecha) de *Gallus gallus domesticus*.

#### Orden *Passeriformes*

#### Familia *Fringillidae*

-*Carduelis cannabina* (Linnaeus, 1758) (pardillo común):

Ave de aproximadamente 13 cm, de color parduzco con áreas blancas en las alas (en el borde de las plumas primarias) y en los lados de la cola (Fig. 4). En otoño, machos y hembras son similares. El desgaste del plumaje destapa poco a poco vistosas manchas carmines en el pecho y la frente de los machos, que presentan el resto de la cabeza gris y el dorso castaño. Los juveniles son de aspecto similar a las hembras, pero de color más apagado y estriado. El pico es corto y oscuro (De Juana & Varela, 2000).

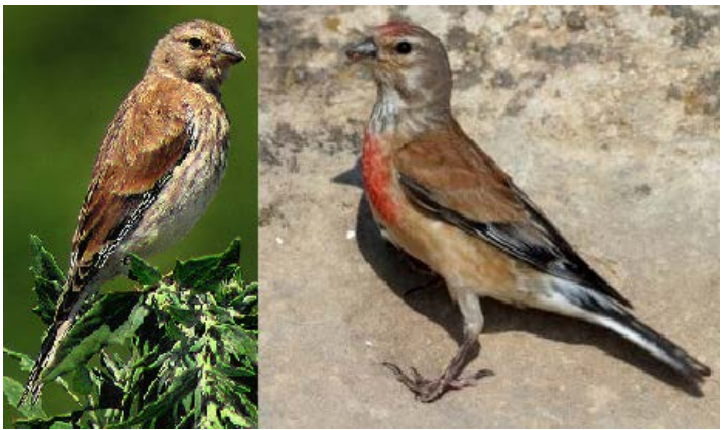

**Fig. 4.** Hembra (izquierda) y macho (derecha) de *Carduelis cannabina.*

## -*Carduelis chloris* (Linnaeus, 1758) (verderón):

Fringílido de 14-16 cm y unos 25 g de masa. Su pico es muy ancho de gran robustez debido a su alimentación fuertemente granívora. Los verderones machos presentan una coloración verde-oliva homogénea con tonalidades amarillas en las plumas primarias (Fig. 5). El vientre de machos adultos es verde-amarillo. Las hembras, por su parte, son de color más apagado y los jóvenes son de tonalidad pardusca-moteada. Su cola presenta una fuerte escotadura y, cuando está desplegada, se observan bandas amarillas en las plumas rectrices externas, una a cada lado de la misma (López Sánchez *et al*., 2011).

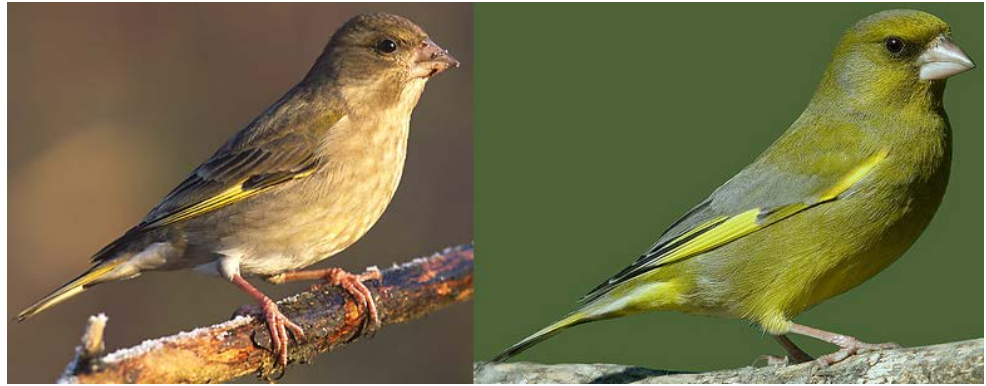

**Fig. 5.** Hembra (izquierda) y macho (derecha) de *Carduelis chloris.*

*-Fringilla coelebs* (Linnaeus, 1758) (pinzón vulgar):

Ave de unos 15 cm, con una característica combinación de doble franja alar y rectrices externas blancas(Fig. 6). El macho es muy colorido, aunque menos evidente en el plumaje otoñal nuevo. Las hembras y los juveniles son parduzcos, con un área clara en la nuca. Poseen un pico fuerte, cónico y grueso, siendo granívoros típicos (De Juana & Varela, 2000).

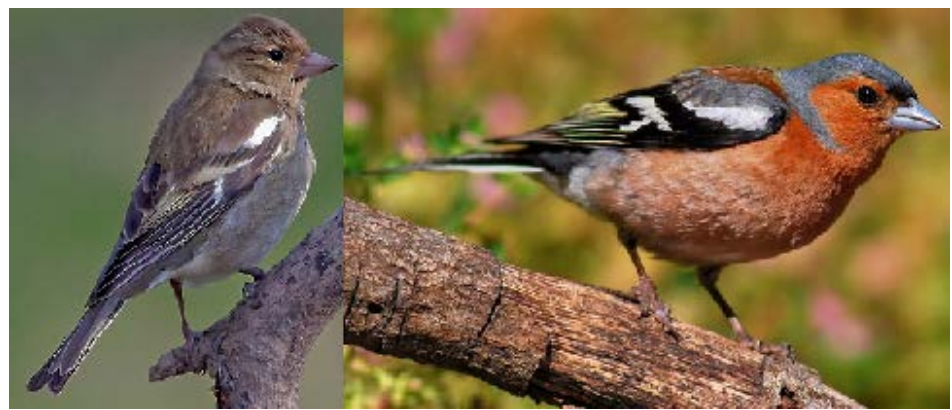

**Fig. 6.** Hembra (izquierda) y macho (derecha) de *Fringillla coelebs*.

#### Familia *Passeridae*

-*Passer domesticus* (Linnaeus, 1758) (gorrión común):

Ave pequeña de 14-15 cm de longitud. Su coloración dorsal no es homogénea, viéndose contrastada con la coloración en general más clara de la zona ventral, de color grisáceo blancuzco (Fig. 7). Poseen un pico fuerte, grueso y corto, de color más oscuro durante el verano. Sus bigoteras, en este caso mejillas debido a su tamaño, son grandes y grises, contrastadas por la nuca y su gruesa lista ocular, que forman en conjunto una mancha marrón. El píleo, en los machos adultos, es gris y su pecho posee una gran mancha negra conectada con la garganta (babero). Existe un dimorfismo sexual visible, puesto que las hembras poseen una lista ocular mucho más estrecha y fina de un color vainillado, mientras que el píleo nunca es gris, sino de color marrón apagado, y su pico es más amarillento (López Sánchez *et al.,* 2011).

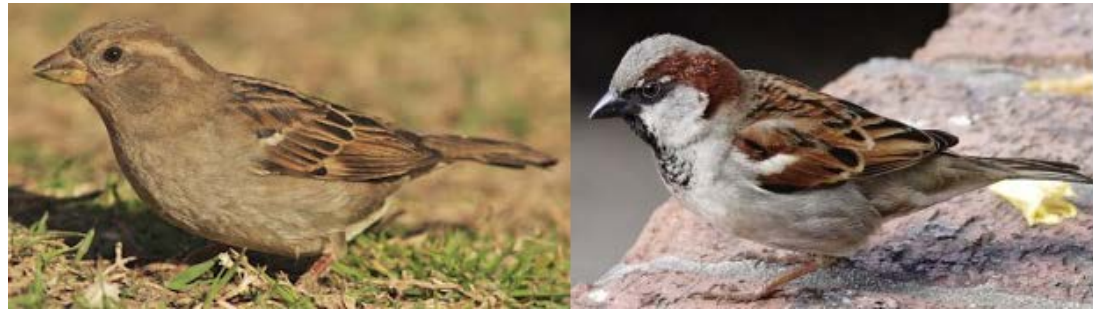

**Fig. 7.** Hembra (izquierda) y macho (derecha) de *Passer domesticus*.

#### Familia *Sylviidae*

-*Phylloscopus collybita* (Vieillot, 1817) (mosquitero común):

Ave muy pequeña de unos 11 cm de longitud. Se trata de una especie monomórfica que posee una coloración dorsal verde-oliva oscuro, contrastada por la zona ventral, de tono amarillento (Fig. 8). Destaca la brida y la lista ocular de color amarillo cremoso. El pico es medianamente largo y fino debido a su alimentación insectívora (López Sánchez *et al*., 2011).

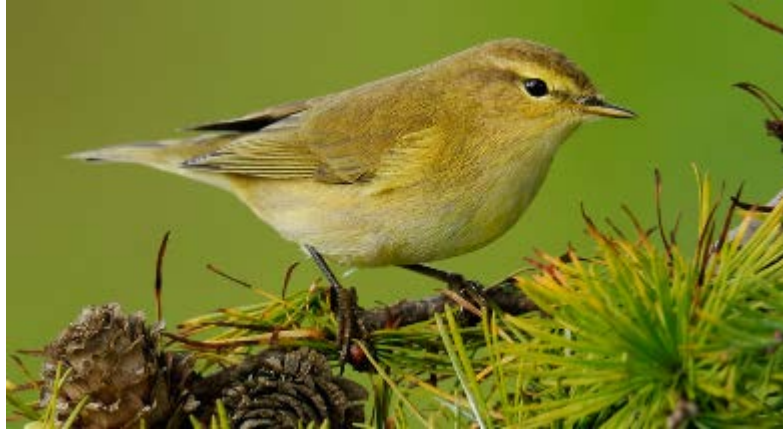

**Fig. 8.** Ejemplar de *Phylloscopus collybita.*

#### Familia *Turdidae*

*-Turdus philomelos* (Brehm, 1831) (zorzal común):

Ave de unos 22 cm. La cara inferior de las alas es de color ocráceo. Se trata de una especie monomórfica con el vientre de color blanco con los bordes amarillos (Fig. 9). Posee motas ventrales redondeadas y destacadas que se extienden desde las mejillas, de fondo amarillo. La parte dorsal es de color marrón que contrasta con el vientre. El pico es fino debido a la alimentación insectívora, parcialmente frugívora (De Juana & Varela, 2000).

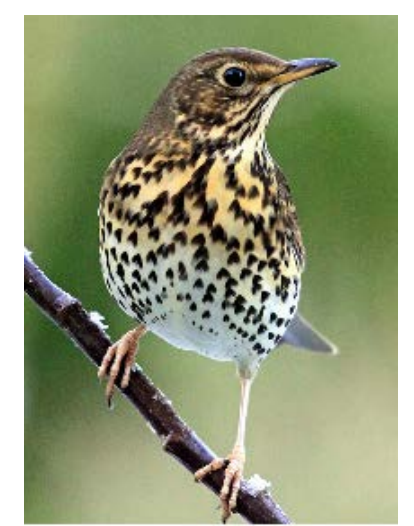

**Fig. 9.** Ejemplar de *Turdus philomelos*.

-*Turdus merula* (Linnaeus, 1758) (mirlo común):

Ave medianamente grande de 24-26 cm y nos 100 g de masa, que posee un marcado dimorfismo sexual (Fig. 10). Los machos adultos maduros presentan un color oscuro muy intenso en todo el cuerpo, fuertemente contrastado por un pico de color amarillo-anaranjado. Las hembras, por su parte, son de color grisáceo-pardusco, al igual que los juveniles e inmaduros, pero a diferencia de estos, las hembras poseen una tonalidad más amarillenta en el pico. El pecho de hembras y juveniles es moteado. La cola es casi tan larga como el cuerpo y de tonalidad homogénea para todos los casos (López Sánchez *et al*., 2011).

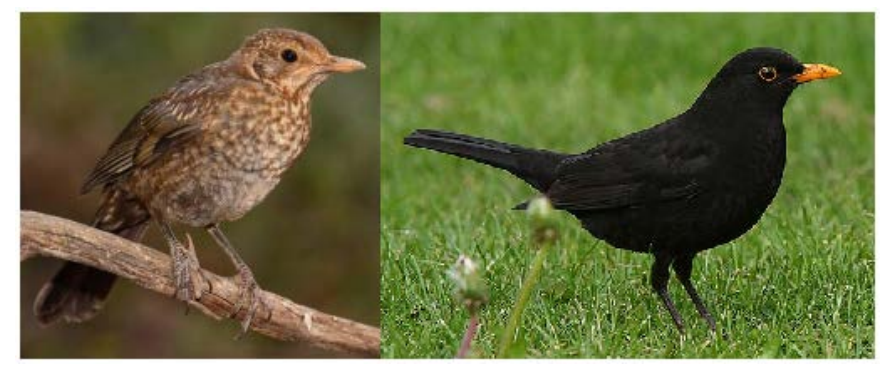

**Fig. 10.** Hembra (izquierda) y macho (derecha) de *Turdus merula*.

# Orden *Psittaciformes*

#### Familia *Cacatuidae*

# *-Nymphicus hollandicus* (Kerr, 1792) (ninfa):

La ninfa es un pequeño loro de unos 30 cm de color grisáceo que cuenta con una fina cresta (Fig. 11). Destaca la presencia de un punto naranja en cada mejilla *(Atlas of living Australia).*

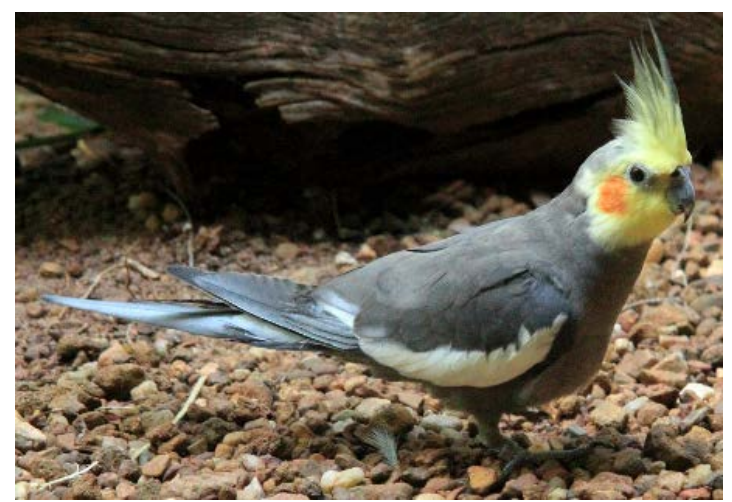

**Fig. 11.** Ejemplar de *Nymphicus hollandicus.* 

# **Toma de muestras**

La toma de muestras se realizó mediante la recolección de plumas, preferiblemente arrancadas, si bien la muestra de *N. hollandicus* era una pluma caída. Las plumas arrancadas para la extracción del DNA fueron plumas del pecho y el DNA se extrajo de las células de la parte basal del cálamo.

#### **Extracción del DNA**

La extracción de DNA se llevó a cabo mediante kits de extracción. Los kits utilizados fueron *NucleoSpin® Tissue (MACHEREY-NAGEL)* y *Realpure Spin Kit (REAL®)* siguiendo, respectivamente, el protocolo estándar para tejido humano o animal y cultivos celulares y el protocolo de extracción de ADN genómico a partir de 25 mg de tejidos animales. Probamos también la extracción de ADN con la resina *Chelex*® (*Bio-Rad*), para la cual se utilizó el siguiente procedimiento:

1. Agitación en el vórtex 300 µL *Chelex*® (*Bio-Rad*) al 10% junto con la parte basal del cálamo (cortada en pequeños trozos) durante 10-15 s.

2. Centrifugar las muestras a 13000 g durante 30 s.

3. Incubación a 95°C durante 20 min.

4. Agitación en el vórtex de las muestras durante 10-15 s.

5. Centrifugar de nuevo a 13000 g durante 30 s.

6. El sobrenadante resultante contiene el DNA extraído.

De esta manera, se llevó a cabo la extracción de DNA de 13 muestras con 3 métodos de extracción diferentes (Tabla 2.).

**Tabla 2.** Tipo de método de extracción de DNA o kit comercial utilizado para cada una de las muestras.

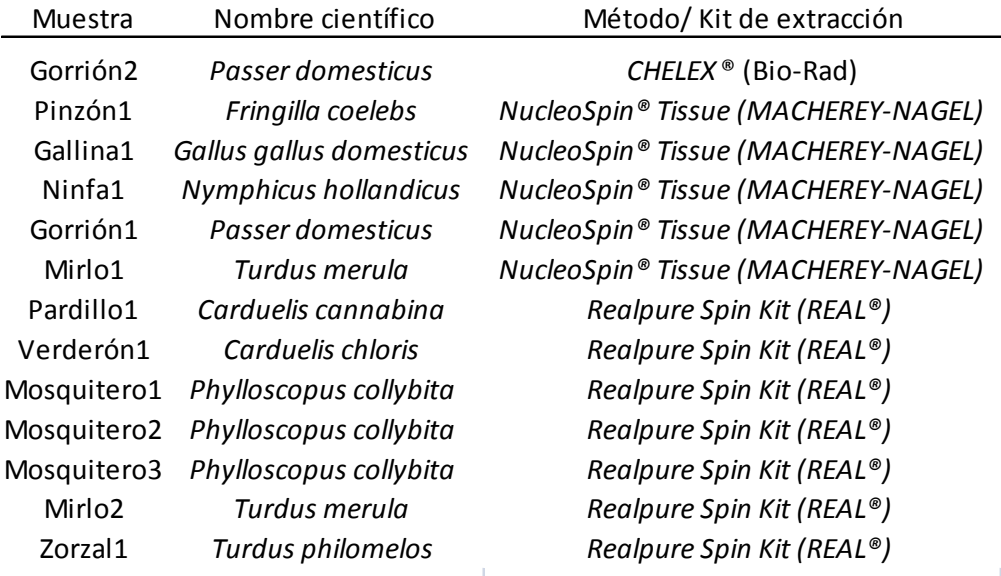

#### **Comprobación de la calidad del DNA**

Tras la extracción de DNA, se cuantificaron las muestras mediante espectrofotometría con *NanoDrop 1000 Spectrophotometer* (*Thermo Scientific*) para comprobar la cantidad y calidad del mismo. La calidad del DNA viene determinada por los cocientes de las absorbancias

A260/280 y A230/A260. A260/280 nos indica el grado de impurezas de nuestra muestra en calidad de proteínas. Un valor de ≈1.8 es generalmente aceptado como DNA "puro". Si el valor es inferior, podría indicar la presencia de proteínas en nuestra muestra. Por su parte, el cociente A230/A260 se utiliza como segunda medida de la pureza de ácidos nucleicos. Los valores de A230/A260 para considerar el DNA "puro" son, a menudo, mayores que los valores de A260/A280. Cabría esperar, en este caso, valores dentro del rango 2.0-2.2. Si el ratio es considerablemente menor, indica la presencia de contaminantes que absorben a una longitud de onda de 230 nm (*NanoDrop Technologies*, Inc., 2007).

En los casos en que la calidad del DNA no fue adecuada por el exceso de sales, se llevó a cabo una precipitación del DNA y posterior suspensión, para la cual se siguió el siguiente procedimiento:

- 1. DNA extraído de la muestra.
- 2. 1/10 parte de acetato sódico 3M
- 3. 2.5 µL de etanol 100%
- 4. Centrifugar 20 min a 13000 g, 4°C
- 5. Eliminar sobrenadante y lavar el sedimento con alcohol 70%
- 6. Centrifugar 5 min a 13000 g y resuspender en 10 µL de agua *MilliQ*®.

#### **Amplificación del DNA**

Posteriormente, del DNA obtenido se amplificó mediante PCR el gen *CHD-Z* para cada una de las muestras. Para ello se utilizó el kit *NZYTag Green Master Mix, separate MgCl₂* (*Nzytech*). Los *primers* seleccionados fueron P2 (5'-TCTGCATCGCTAAATCCTTT-3') y P8 (5'- CTCCCAAGGATGAGRAAYTG-3') (Griffiths *et al.*, 1998) al 25%, y el programa de PCR utilizado (Tabla 3.) consiste en:

- 1. Una desnaturalización inicial a 95°C, 5 min.
- 2. 30 ciclos de PCR de 30 s a 95°C, 45 s a 48°C y 45 s a 72°C
- 3. Una extensión final a 72°C, 5 min.

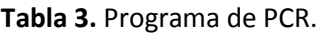

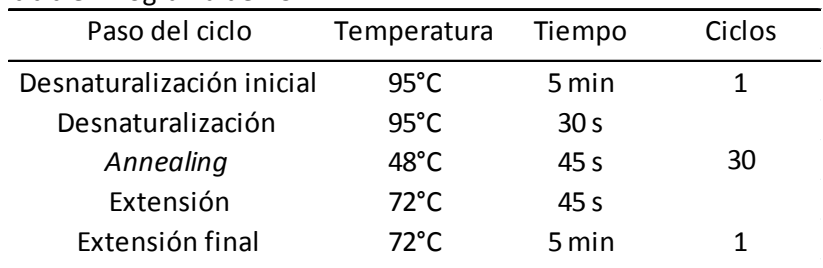

#### **Electroforesis**

A partir de los productos de PCR obtenidos, se realizaron electroforesis en gel de agarosa al 3% y 4% para separar los productos y observar el número de bandas resultantes para así determinar el sexo de las aves muestreadas. El marcador utilizado fue *peqGOLD 100bp DNA Ladder Plus (Peqlab)*.

## **Secuenciación**

Las muestras identificadas como machos fueron enviadas a los Servicios de Apoyo a la Investigación (SAI) para su secuenciación y, junto con muestras onbtenidas del *GenBank* (Tabla 4), se realizaron diversos análisis bioinformáticos. Para ello se emplearon los programas *ClustalX2.1* (Larkin *et al*., 2007) con el que se llevó a cabo el alineamiento de las secuencias, y *MEGA6* (Tamura *et al.,* 2013), utilizado para la obtención de la proporción de las bases nucleotídicas de las secuencias, los modelos estadísticos, la matriz de distancias entre secuencias y los árboles filogenéticos.

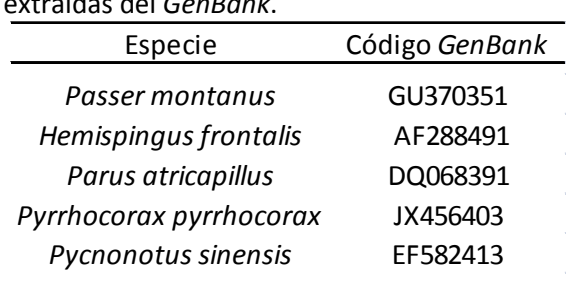

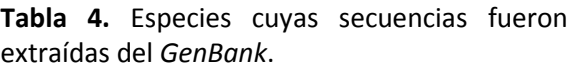

Por tanto, en los análisis filogenéticos, se utilizaron 10 secuencias correspondientes a 5 ejemplares machos muestreados en el laboratorio, dos de ellos correspondientes a la misma especie (*P. collybita*), y las 5 secuencias extraídas del *GenBank* (Tabla 4). De las 10 secuencias, 9 pertenecen al orden *Passeriformes*, correspondiendo a 7 familias diferentes, y la restante, al orden *Psittaciformes* (Tabla 5).

| Orden          | Familia      | Especie                      |
|----------------|--------------|------------------------------|
|                | Corvidae     | Pyrrhocorax pyrrhocorax      |
| Passeriformes  | Fringillidae | Hemispingus frontalis        |
|                | Paridae      | Parus atricapillus           |
|                | Passeridae   | Passer domesticus            |
|                |              | Passer montanus              |
|                | Picnonotidae | Pycnonotus sinensis          |
|                | Silviidae    | Phylloscopus collybita *     |
|                | Turdidae     | Turdus merula                |
| Psittaciformes | Cacatuidae   | <b>Nymphicus hollandicus</b> |

**Tabla 5.** Orden y familia a la cual pertenece cada especie empleada en los análisis filogenéticos.

\*Fueron analizados dos individuos de la especie *Phylloscopus collybita*.

#### **RESULTADOS**

#### **Extracción y amplificación del DNA**

La extracción del DNA fue sencilla, si bien la manipulación de las plumas y su corte requerían especial cuidado. La concentración de DNA obtenida a partir de las muestras fue relativamente baja. La máxima concentración se obtuvo en la muestra Gorrión2, extraída con *CHELEX*® (*Bio-Rad*), si bien su calidad era considerablemente baja (Tabla 6). Por este motivo se procedió a realizar una precipitación del DNA y una posterior resuspensión en agua *MilliQ*® afín de eliminar en el mayor grado posible las sales. La calidad de las muestras extraídas con *NucleoSpin® Tissue (MACHEREY-NAGEL)* fue elevada en el caso de Gallina1 y Gorrión1 -que podríamos considerar como DNA puro-, mientras que en el caso de Pinzón1, Ninfa1 y Mirlo1 fue bastante baja, aunque suficiente para poder realizar la PCR posterior. Por otra parte, el DNA extraído con *Realpure Spin Kit (REAL®)* fue de baja calidad (Tabla 6), siendo además, la concentración de DNA de la muestra Mosquitero2 prácticamente nula.

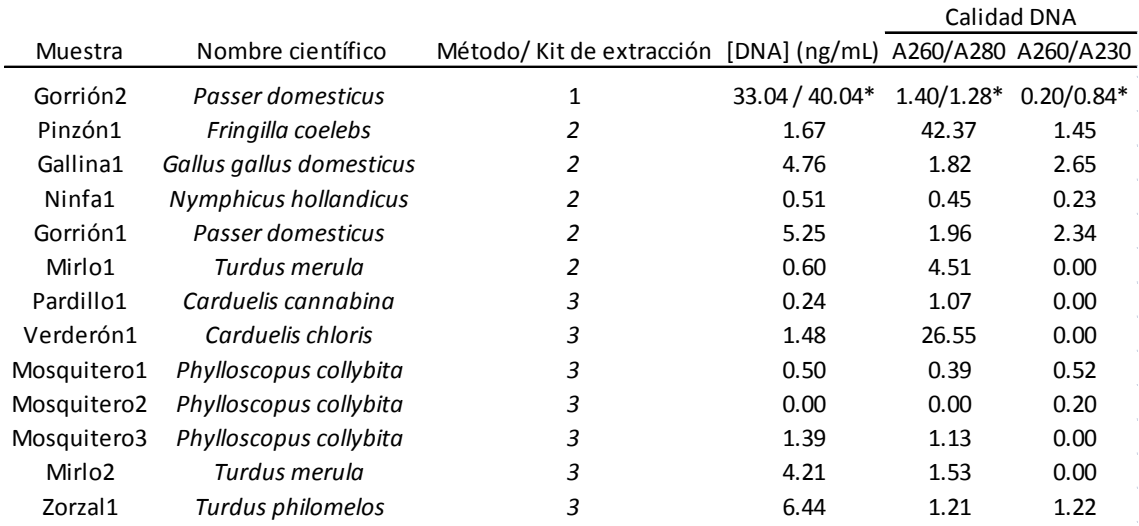

#### **Tabla 6.** Concentración y calidad del DNA para cada una de las muestras ensayadas.

1, extracción con *CHELEX*® (*Bio-Rad*); 2, extracción con *NucleoSpin® Tissue (MACHEREY-NAGEL);* 3, extracción con *Realpure Spin Kit (REAL®)*. \*La muestra Gorrión2 presenta dos valores tanto para la concentración como para cada uno de los coeficientes de la calidad de DNA debido a su purificación, siendo el primer valor el obtenido simplemente con la extracción y, el segundo valor, el obtenido tras su purificación.

Tras realizar la PCR, siguiendo el protocolo descrito en el apartado amplificación del DNA de material y métodos, con los productos obtenidos se llevó a cabo una electroforesis en gel de agarosa al 3%. No obstante, para la muestra Gallina1 fue necesario realizar el gel al 4%, para poder observar correctamente la separación de las bandas. En el caso de Gorrión2, la electroforesis no mostró ningún producto de amplificación. Por ello se realizó una purificación del DNA, tal y como se indicó previamente, y con ese DNA purificado se volvió a realizar una PCR. Sin embargo, ésta siguió sin proporcionar resultados positivos para esta muestra. Por otra parte, las muestras Mosquitero2 y Pardillo1 tampoco dieron ninguna banda observable en el gel, quizás debido a la baja concentración de DNA obtenido en su extracción.

Con el fin de mostrar en un solo gel todos los productos de amplificación generados, se realizó una electroforesis en gel de agarosa al 4% para todas las muestras, salvo para Gorrión2, Mosquitero2 y Pardillo1, y se procedió a su observación en el transluminador (Fig. 12). De las 13 muestras disponibles, 4 fueron identificadas como hembras, 6 como machos y 3 no se pudieron determinar.

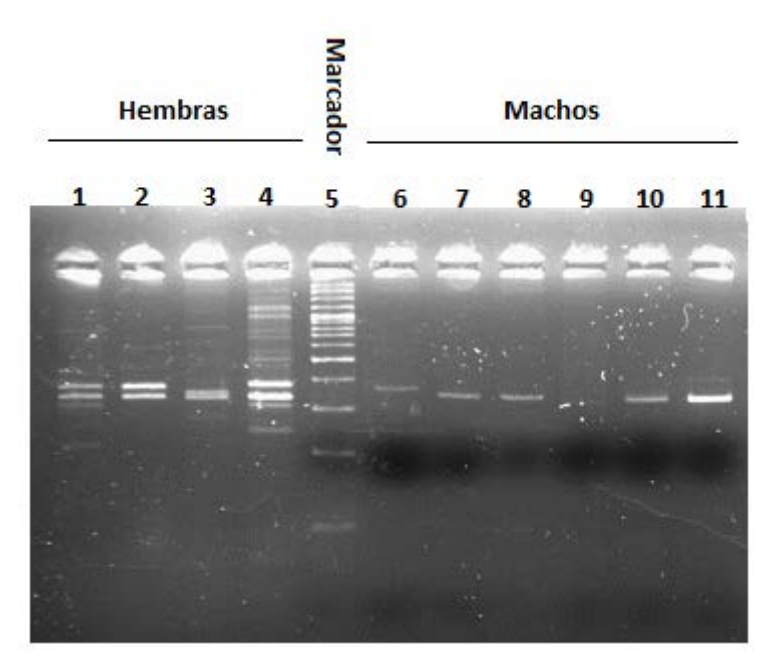

**Fig. 12.** Imagen de la electroforesis en gel de agarosa al 4% observada en el transluminador. (1) Mirlo2, (2) Pinzón1, (3) Gallina1, (4) Zorzal1, (5) marcador *peqGOLD 100bp DNA Ladder Plus (Peqlab)*, (6) Ninfa1, (7) Mirlo1, (8) Gorrión1, (9) Verderón1, (10) Mosquitero1 y (11) Mosquitero3. Se puede observar a la izquierda del marcador las muestras con dos bandas correspondientes a las hembras y, a la derecha del marcador, las muestras con una banda, determinadas como machos. Podemos ver en algunos casos (carril 4) numerosas bandas de intensidad más baja, probablemente debidas a la baja especificidad de los *primers*, cuya secuencia puede semejarse a otras no correspondientes al gen *CHD-Z*, amplificándolas del mismo modo.

#### **Secuenciación y filogenia**

Los productos de PCR de los machos Ninfa1, Mirlo1, Gorrión1, Mosquitero1 y Mosquitero3, fueron secuenciados como se indicó en el apartado de material y métodos. Los electroferogramas fueron visualizados con *BioEdit* (Hall, 1999) para determinar la calidad y posibles ambigüedades nucleotídicas. Para el análisis filogenético también se emplearon las secuencias de *Passer montanus, Parus atricapillus, Pycnonotus sinensis, Pyrrhocorax pyrrhocorax* y *Hemispingus frontalis* obtenidas del *GenBank*. Estas secuencias variaron entre los 283 de *P. atripicallus* y los 370 de *N. hollandicus*. Los contenidos en citosina fueron particularmente bajos, siendo interesante destacar que la riqueza en pares de bases adeninatimina fue cercana al 60% (Tabla 7).

Con las 10 secuencias y mediante el programa *ClustalX2.1* (Larkin *et al*., 2007), se llevó a cabo su alineamiento. Se probaron diferentes penalidades para determinar si existían variaciones en la facilidad o dificultad de la generación y extensión de *gaps*, no observándose diferencias, solo para valores extremos de *gaps*, por lo que el alineamiento se realizó con unos valores de *gap opening* = 15 y *gap extension* = 6.66.

| analisis.       |            |      |      |      |      |         |       |
|-----------------|------------|------|------|------|------|---------|-------|
| Nombre          | Nucleótido |      |      |      |      |         |       |
|                 | Т          | С    | A    | G    | A+T  | $C + G$ | Total |
| P. domesticus   | 32.2       | 16.0 | 27.9 | 23.9 | 60.1 | 39.9    | 351.0 |
| P. montanus     | 31.8       | 16.0 | 28.4 | 23.8 | 60.2 | 39.8    | 349.0 |
| H. frontalis    | 32.8       | 15.8 | 27.2 | 24.2 | 60.0 | 40.0    | 335.0 |
| P. collybita1   | 31.6       | 16.7 | 29.0 | 22.7 | 60.6 | 39.4    | 335.0 |
| P. collybita2   | 31.5       | 16.6 | 28.2 | 23.7 | 59.7 | 40.4    | 337.0 |
| P. atricapillus | 33.2       | 15.5 | 26.9 | 24.4 | 60.1 | 39.9    | 283.0 |
| P. pyrrhocorax  | 32.1       | 16.8 | 26.1 | 25.0 | 58.2 | 41.8    | 352.0 |
| P. sinensis     | 31.0       | 16.4 | 27.3 | 25.3 | 58.3 | 41.6    | 293.0 |
| T. merula       | 32.5       | 15.5 | 26.8 | 25.1 | 59.3 | 40.7    | 354.0 |
| N. hollandicus  | 33.0       | 16.5 | 25.1 | 25.4 | 58.1 | 41.9    | 370.0 |

**Tabla 7.** Composición nucleotídica de las secuencias empleadas en este análisis.

Con el alineamiento generado se realizó un análisis de la bondad de ajuste para ver qué modelo evolutivo se adaptaba mejor a las secuencias empleadas -menor BIC y AICc, y mayor lnL-. Se probaron diferentes filtros para atracciones de rama -muy fuerte, moderado y muy débily se comprobó que en todos los casos Kimura 2-parámetros (Kimura, 1980) era el modelo que mejor se adaptaba a las secuencias.

Posteriormente, se estimaron las distancias entre pares de secuencias así como su error relativo (Tabla 8). En ella se puede observar como la menor distancia es la que se produce entre *P. domesticus* y *P. montanus*, siendo incluso menor que la detectada entre los dos individuos de *P. collybita*. Por otra parte, la distancia más elevada se detecta entre *P*. *atripicallus* y *H. frontalis*, sin tener en cuenta las distancias con la especie empleada como *outgroup* (*N. hollandicus*).

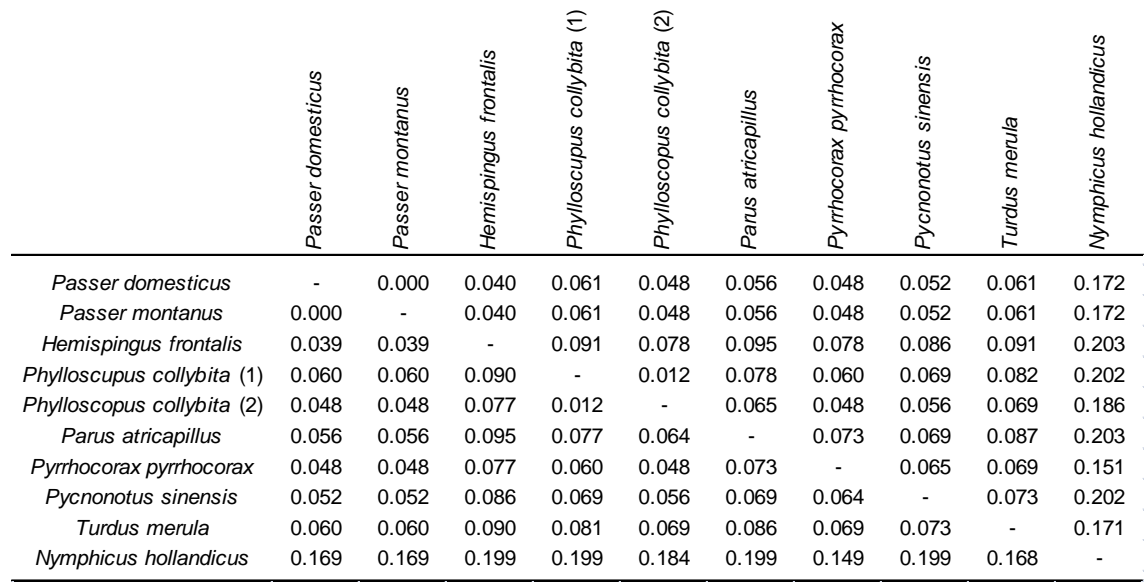

**Tabla 8.** Matriz de distancias entre muestras. Por debajo de la diagonal se observan las distancias nucleotídicas y, por encima, los errores relativos de las distancias.

Para la obtención de los árboles filogenéticos de máxima verosimilitud (Fig. 13) y máxima parsimonia (Fig. 14), se utilizó el modelo Kimura 2-parámetros (Kimura, 1980) y el *bootstrap* como sistema de remuestreo para determinar la calidad de los nodos del árbol. En ambos casos, se probaron de nuevo diferentes atracciones de rama, sin obtener diferencias en los resultados.

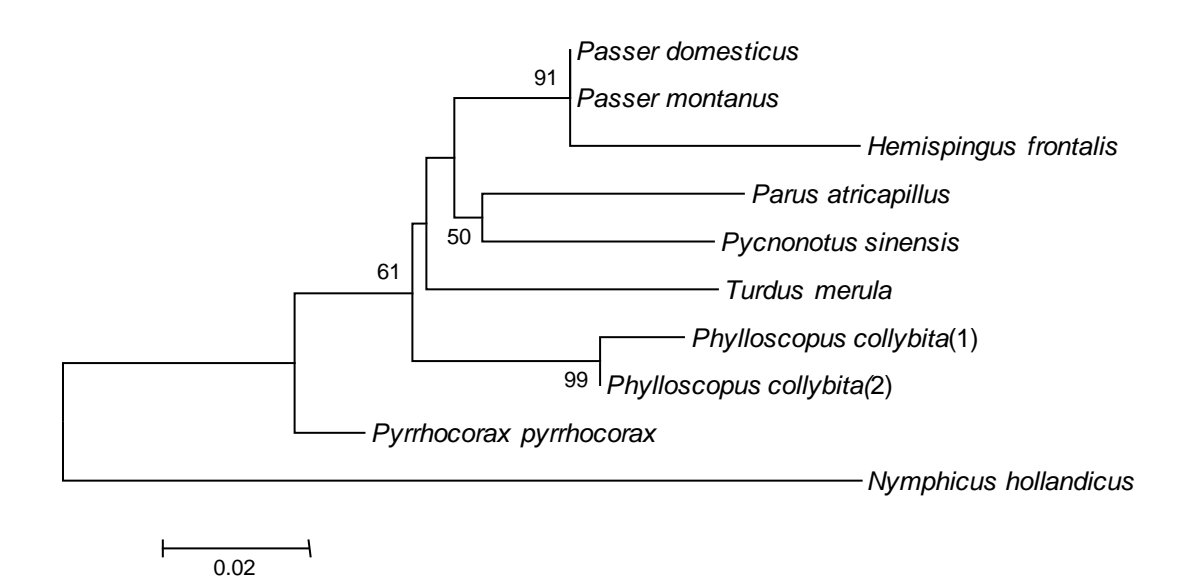

**Fig. 13.** Árbol filogenético de máxima verosimilitud. Solo se muestran valores de *bootstrap* superiores a 50.

Como cabría esperar, el valor de *bootstrap* del nodo que agrupa las dos secuencias de *P. collybita* es muy elevado. Sin embargo, es interesante señalar las dos especies del género *Passer* y *H. frontalis* se agrupan en una tricotomía, no pudiéndose visualizar, por tanto, la mayor proximidad evolutiva de las dos especies congenéricas. Por otro lado, se comprobó que el individuo de la familia *Corvidae* (*P. pyrrhocorax*) es el que parece presentar una mayor divergencia evolutiva para este gen en particular con respecto a las otras familias del orden *Passeriformes* (Fig. 13).

Las relaciones filogenéticas detectadas a través del árbol de máxima parsimonia (Fig. 14) son muy semejantes a las generadas en el árbol de máxima verosimilitud, detectándose valores superiores al 85% en el nodo que agrupa a los dos individuos de *P. collybita* y el que agrupa a las dos especies del género *Passer* y *H. frontalis*. Sin embargo, aquí sí se muestra una diferenciación en el agrupamiento del H. frontalis con respecto al de las dos especies congenéricas.

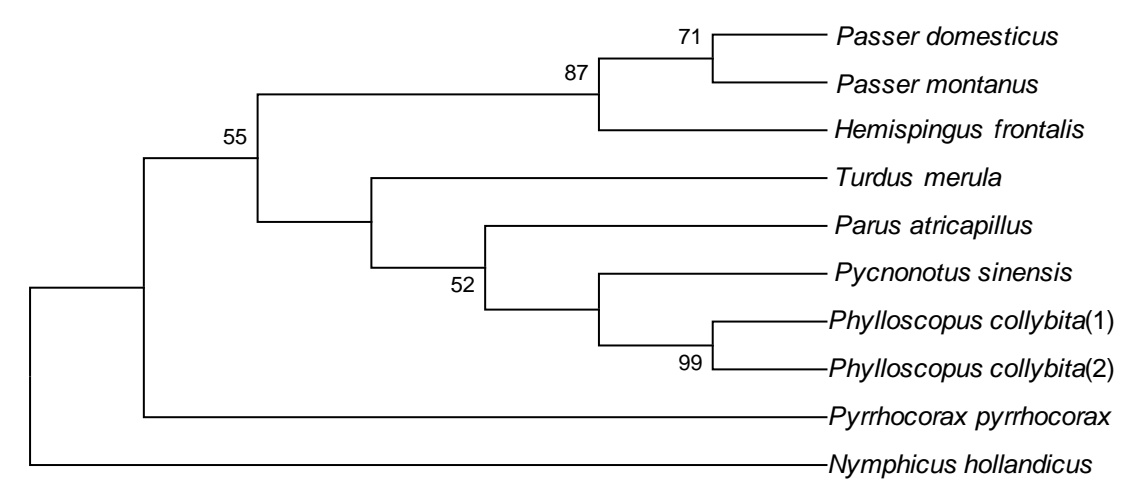

**Fig. 14.** Árbol filogenético de máxima parsimonia. Solo se muestran valores de *bootstrap* superiores a 50.

#### **DISCUSIÓN**

#### **Establecimiento del método de extracción óptimo**

En el proceso de búsqueda del método más apropiado para la extracción de DNA a partir de la base del cálamo de las plumas, se comenzó por los métodos más económicos, como el uso del *Chelex*® (*Bio-Rad*). El uso de esta resina de sílica es un método fácil y de bajo coste, pero que ha demostrado, en este caso, una baja eficiencia en la extracción de DNA, dando como resultado de dicha extracción una muestra altamente contaminada, la cual, incluso tras su purificación, no permitió realizar su determinación del sexo por este método. El siguiente método empleado fue *Realpure Spin Kit (REAL®)*, que permitió la determinación del sexo en las muestras cuyo DNA se extrajo con este kit, si bien la calidad de dicho DNA era relativamente baja. Por último, el uso de *NucleoSpin® Tissue (MACHEREY-NAGEL*) arrojó los mejores resultados, pudiendo obtener la determinación del sexo en todas las muestras y obteniendo una calidad del DNA relativamente elevada.

#### **Sistema de sexado con PCR**

La combinación de una reacción en cadena de la polimerasa (PCR) específica de *CHD* con electroforesis es la técnica de sexado molecular más común en aves. La determinación del sexo fracasa a menudo cuando la diferencia en longitud entre los productos de PCR de los genes *CHD-Z* y *CHD-W* es demasiado corta para ser resuelta (Chang *et al*., 2008). Un ejemplo de ello son algunas ratites como el kiwi (Huynen *et al.*, 2006).

El clado que incluye todas las secuencias del gen *CHD* de aves posee 3 grupos monofiléticos formados por las secuencias *CHD-W, CHD-Z* y *CHD-paleognato* (García Moreno & Mindell, 2000), este último constituido por las ratites. Los valores relativamente bajos de *bootstrap* para el clado formado por CHD-Z y CHD-W se deben al movimiento ocasional de uno u otro al clado de *CHD-paleognato*, pudiendo ser indicativo del bajo número de diferencias en la longitud de las secuencias de las ratites (García Moreno & Mindell, 2000).

Las ratites cuentan con los cromosomas sexuales de aves más primitivos. El cromosoma W de las ratites mantiene bandas homólogas al cromosoma Z, siendo altamente homomórficos (Ansari *et al*., 1988), por lo que la diferenciación del sexo en estas aves en un gel es más complicada, pues las diferencias en la longitud de las secuencias analizadas son muy pequeñas.

Este método de determinación del sexo en aves permitió, en este caso, sexar todas nuestras muestras, salvo la muestra extraída con *Chelex*® (*Bio-Rad*), por los motivos anteriormente comentados, con lo que se puede verificar que este sistema sí es bueno para la mayoría de las aves, con la posible excepción de las ratites (Griffiths & Tiwari, 1996). Si bien, por lo general, el *set* de *primers* 2550F/2718R ofrece mejores resultados para la determinación del sexo en aves que el *set* P2/P8 (Vucicevic *et al.,* 2013), en este trabajo la determinación con P2/P8 fue exitosa. Hasta donde se sabe, era la primera vez que se realizaba la determinación del sexo de 5 de las especies muestreadas mediante marcadores moleculares y PCR -*Carduelis chloris*, *Carduelis cannabina*, *Turdus philomelos*, *Turdus merula* y *Fringilla coelebs*-.

No obstante, en los últimos años, se han ido desarrollando métodos para la determinación molecular del sexo en aves como la *PCR-melting curve analysis* (PCR/MCA), una PCR a tiempo real que permite controlar los productos de PCR cuantitativamente y de manera robusta sin la necesidad de realizar electroforesis, siendo rápido y económico (Chang *et al.,* 2008). La MCA era usada originalmente para confirmar la identidad de los productos de PCR y para diferenciar entre productos de PCR específicos y no-específicos. Por otra parte, se utiliza también el análisis *high-resolution melting* (HRM), de elevada sensibilidad y rapidez (Morinha et al., 2013), recientemente desarrollada para el análisis post-PCR de alto rendimiento de mutaciones genéticas o diferencias en secuencias nucleotídicas.

#### **Secuenciación y filogenia**

En lo referente a las distancias obtenidas a partir del alineamiento de las secuencias (Tabla 8), se puede observar más distancia entre individuos de la misma especie (*P. collybita*) con un valor de 0.012, que entre las dos especies del género *Passer* (0.000). Esto podría ser debido a: (i) que hay mucha variabilidad dentro de *P. collybita*, (ii) que hay muy baja variabilidad entre las dos especies de *Passer*, (iii) que la consideración de dos especies diferentes a nivel morfológico podría indicar una mayor cercanía o (iv) que *P. dosmesticus* y *P. montanus* no están muy diferenciadas a nivel molecular.

Todas las especies con las que se realizaron análisis filogenéticos, salvo *N. hollandicus* (orden *Psittaciformes*, familia *Cacatuidae*) (Tabla 5), pertenecen al orden *Passeriformes*, de ahí que *N. hollandicus* fuera el ejemplar elegido para enraizar los árboles (Fig. 13 & Fig. 14).

Las 9 especies de *Passeriformes* empleadas en los análisis filogenéticos pertenecían a 7 familias diferentes. Se puede observar como los ejemplares de la misma familia se encuentran agrupados en el mismo nodo, como cabría esperar: por un lado, *P. domesticus* y *P. montanus* y, por otro, ambos ejemplares de *P. collybita* (Fig. 13 & Fig. 14). En el árbol filogenético de máxima verosimilitud (Fig. 13), es curioso destacar que *H. frontalis* fue agrupado en el mismo nodo que las especies de *Passer*, formando una tricotomía, a pesar de pertenecer a familias diferentes (Tabla 5), si bien las distancias nucleotídicas entre las secuencias de las dos especies de *Passer* y la secuencia de *H. frontalis* son relativamente bajas con un valor de 0.39 (Tabla 8).

#### **Conclusiones**

La PCR específica del gen *CHD*, en combinación con la electroforesis, constituye un método de determinación del sexo económico, fiable y efectivo en la mayoría de las aves, tratándose, además, de un método no invasivo que permite preservar la ética y responsabilidad en la manipulación y trabajo con animales vivos.

#### **REFERENCIAS**

- Ansari, H. A., takagi, N. & Sasaki, M. (1988). Morphological differentiation of sex chromosomes in three species of ratite birds. *Cytogenetics and Cell Genetics*, 47, 185-188.
- *Atlas of living Australia, sharing biodiversity knowledge*. (n.f.). Último acceso: 9 de Junio de 2014. De: [http://bie.ala.org.au/species/urn:lsid:biodiversity.org.au:afd.taxon:3e0d7bce-](http://bie.ala.org.au/species/urn:lsid:biodiversity.org.au:afd.taxon:3e0d7bce-14e2-4667-9094-9ee3c766a494%23classification)[14e2-4667-9094-9ee3c766a494#classification.](http://bie.ala.org.au/species/urn:lsid:biodiversity.org.au:afd.taxon:3e0d7bce-14e2-4667-9094-9ee3c766a494%23classification)
- Cerit, H. & Avanus, K. (2007). Sex determination by *CHD*W and *CHD*Z genes of avian sex chromosomes in *Nymphicus hollandicus*. *Turkish Journal of Veterinary & Animal Sciences*, 31, 371-374.
- Chang, H. W., Cheng, C. A., Gu, D. L., Chang, C. C., Su, S. H., Wen, C. H., Chou, Y. C., Chou, T. C., Yao, C. T., Tsai, C. L. & Cheng, C. C. (2008). High-throughput avian molecular sexing by SYBR green-based real-time PCR combined with melting curve analysis. *BMC Biotechnology*, 8, 12.
- Dawson, D., Darby, S., Hunter, F., Krupa, A., Jones, I. & Burke, T. (2001). A critique of avian CHDbased molecular sexing protocols illustrated by a Z-chromosome polymorphism detected in auklets. *Molecular Ecology Notes*, 1, 201-204.
- De Juana, E. & Varela, J. M. (2000). *Guía de las Aves de España. Península, Baleares y Canarias*. Lynx Edicions, Barcelona.
- Dubiec, A. & Zagalska-Neubauer, M. (2006). Molecular techniques for sex identification in birds. *Biological Letters*, 43, 3-12.
- Fridolfsson, A. K., Ellegren, H. (1999). A simple and universal method for molecular sexing of non-ratite birds. *Journal of Avian Biology*, 20, 116-121.
- García Moreno, J. & Mindell, D. P. (2000). Rooting a phylogeny with homologous genes on opposite sex chromosomes (Gametologs): a case study using avian CHD. *Molecular Biology and Evolution*, 17, 1826-1832.
- -Griffiths, R., Double, M. C., Orr, K. & Dawson, R. J. G. (1998). A DNA test to sex most birds. *Molecular Ecology*, 7, 1071-1075.
- Griffiths, R., Tiwari, B. (1996). Avian *CHD* genes and their use in methods for sex identification in birds. *International patent publication*, WO9639505.
- Hall, T. A. (1999). BioEdit: a user-friendly biological sequence aligment editor and analysis program for Windows 95-798/NT. *Nucleic Acids Symposium Series*, 41, 95-98.
- Huynen, L., Miles, J. & Lambert, D. (2006). Unusual electrophoretic mobility of a DNA fragment of the universal "non ratite" sexing marker *CHD* allows sexing of New Zealand's endangered kiwi ratite *Apteryx* spp. *IBIS*, 148, 167-168.
- Kahn, N. W., John, J. S., Quinn, T. W. (1998). Chromosome-specific intron size differences in the avian *CHD* gene provide an efficient method for sex identification in birds. *The Auk*, 115, 1074-1078.
- Kimura, M. (1980). A simple method for estimating evolutionary rate of base substitution through comparative study of nucleotide sequences. *Journal of Molecular Evolution*, 16, 111-120.
- Larkin, M. A., Blackshields, G., Brown, N. P., Chenna, R., McGettigan, P. A., McWilliam, H., Valentin, F., Wallace, I. M., Wilm, A., López, R., Thompson, J. D., Gibson, T. J., Higgins, D. G. (2007). ClustalW and Clustal X version 2.0. *Bioinformatics*, 23, 2947-2948.
- López Sánchez, J. L., Arroyo Solís, A. & Figueroa Clemente, M. E. (2011). *Guía de Aves de la Universidad de Sevilla. Una guía para la identificación de las aves del entorno universitario*. Secretariado de publicaciones de la Universidad de Sevilla, Sevilla.
- Matta Camacho, N. E., Ramírez Martín, N., Zúñiga Díaz, B. C. & Vera, V. (2009). Determinación de sexo en aves mediante herramientas moleculares. *Acta Biológica Colombiana*, 14, 25- 38.
- Morinha, F., Travassos, P., Seixas, F., Santos, N., Sargo, R., Sousa, L., Magalhaes, P., Cabral, J. A. & Bastos, E. (2013). High-resolution melting analysis for bird sexing: a successful approach to molecular sex identification using different biological samples. *Molecular Ecology Resources*, 13, 473-483.
- NanoDrop Technologies, Inc. (2007). *NanoDrop Technical Support Bulletin T009, 260/280 and 260/230 Ratios NanoDrop® ND-1000 and ND-8000 8-Sample Spectrophotometers*. Wilmington, Delaware USA.
- Smith, C. A. (2010). Sex determination in birds: a review. *Emu*, 110, 364-377.
- Tamura, K. *et al*. (2013). MEGA6: Molecular Evolutionary Genetics Analysis version 6.0. *Molecular Biology and Evolution*, 30, 2725-2729.
- Vucicevic, M., Stevanov-Pavlovic, M., Stevanovic, J., Bosnjak, J., Gajic, B., Aleksic, N. & Stanimirovic, Z. (2013). Sex determination in 58 bird species and evaluation of CHD gene as a universal molecular marker in bird sexing. *Zoo Biology*, 32, 269-276.
- Wang, N., Li, J., Liu, Y. & Zhang, Z. (2010). Improvement on molecular sex identification primers for Passeriform bird species. *Chinese Birds*, 1, 65-69.
- Woodage, T., Basrai, M., Baxevanis, A., Hieter, P., Collins, F. C. (1997). Characterization of the *CHD* family of proteins. *Proceedings of the National Academy of Sciencies*, 94, 11472- 11477.